gviewlayout

**-**

- 1. define + template
- 2. include

#### **Content Menu**

- [define + template](#page-0-0)
- [include](#page-1-0)

#### <span id="page-0-0"></span>define + template

gviewParseFilesdefinetemplatetemplatedefinetemplate

```
Δ
               \{ {\text{template } "xxx" . } \}define template
```
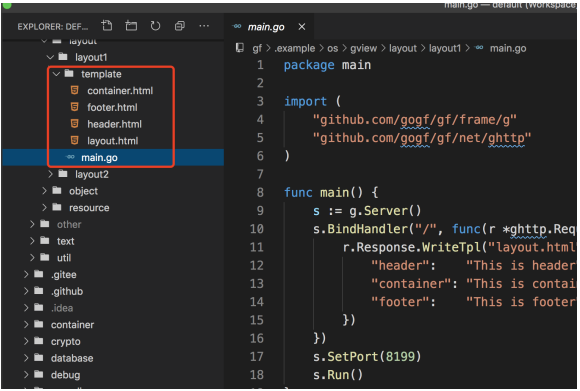

1. layout.html

```
<!DOCTYPE html>
 html
 head
     \timestitle\timesGoFrame Layout\times/title
     {{template "header" .}}
 /head
 body>
\lediv class="container">
 {{template "container" .}}
      \overline{div} <div class="footer">
 {{template "footer" .}}
      div
  body
  html
```
2. header.html

```
 {{define "header"}}
\langle \texttt{hl}\rangle\{\{\texttt{.header}\}\}\langle/\texttt{hl}\rangle {{end}}
```
3. container.html

```
 {{define "container"}}
 \langle h1\rangle { {.container }} \langle h1\rangle {{end}}
```
4. footer.html

```
 {{define "footer"}}
  \langle \texttt{hl}\rangle\{\{\texttt{footer}\}\}\langle \texttt{hl}\rangle {{end}}
```
5. main.go

```
package main
import
     "github.com/gogf/gf/v2/frame/g"
     "github.com/gogf/gf/v2/net/ghttp"
func main(
s := g Server()
 s.BindHandler("/", func(r *ghttp.Request) {
 r.Response.WriteTpl("layout.html", g.Map{
 "header": "This is header",
 "container": "This is container",
 "footer": "This is footer",
   s. SetPort(8199)
    s.Run()
```
[http://127.0.0.1:8199](http://127.0.0.1:8199/)

 $\leftarrow$   $\rightarrow$  C (i) 127.0.0.1:8199

## This is header

## This is container

### This is footer

#### <span id="page-1-0"></span>include

include

 ${\rm {{{\{include \, {\, {\rm{Wxx}}\, ,\, }\}}\}}$ 

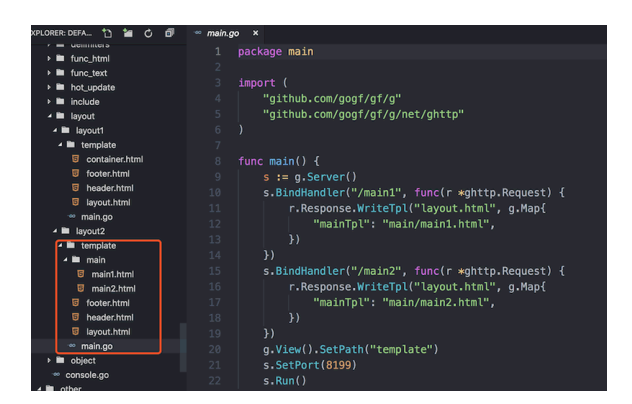

1. layout.html

```
 {{include "header.html" .}}
 {{include .mainTpl .}}
 {{include "footer.html" .}}
```
2. header.html

```
3. 
footer.html
4. 
main1.html
5. 
main2.html
6. 
main.go
   <h1>HEADER</h1>
   \text{th1} FOOTER \text{/h1}MAIN1 <b>h1</b>copy
   h1 MAIN2 h1package main
   import "github.com/gogf/gf/v2/frame/g"
        "github.com/gogf/gf/v2/net/ghttp"
   func main(
  s = g. Server()
   s.BindHandler("/main1", func(r *ghttp.Request) {
   r.Response.WriteTpl("layout.html", g.Map{
   "mainTpl": "main/main1.html",
   s.BindHandler("/main2", func(r *ghttp.Request) {
   r.Response.WriteTpl("layout.html", g.Map{
   "mainTpl": "main/main2.html",
       s.SetPort(8199)
      \ensuremath{\mathbf{s}} . Run (
```
#### 1. <http://127.0.0.1:8199/main1>

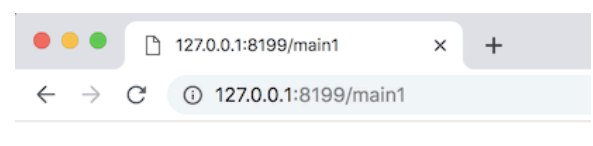

### **HEADER**

**MAIN1** 

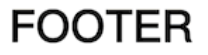

2. <http://127.0.0.1:8199/main2>

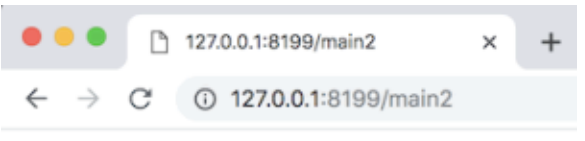

# **HEADER**

MAIN<sub>2</sub>

**FOOTER**